Nay Mẹ Lên Trời

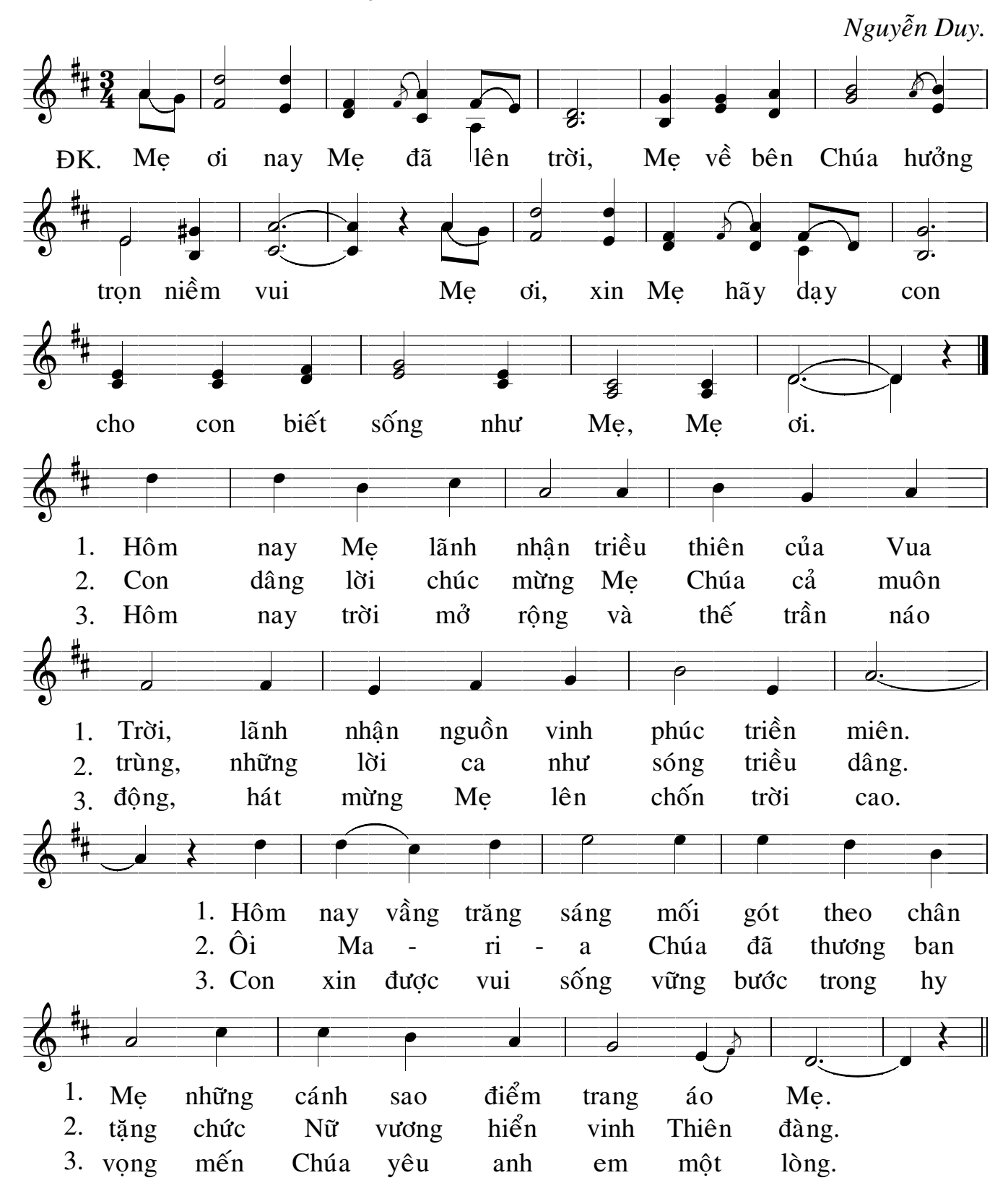